# Wyoming eFiling Guide for Attorneys

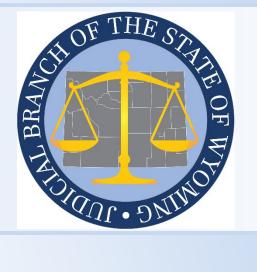

Wyoming Judicial Branch 2301 Capitol Avenue Cheyenne, WY 82002 www.courts.state.wy.us

## Contents

| Background Information                                  |
|---------------------------------------------------------|
| Links                                                   |
| Registration                                            |
| eFiling                                                 |
| Case Class for Case Initiating Filings4                 |
| Data Field Requirements                                 |
| Character Limitations7                                  |
| Case Numbers for Subsequent Filings (Searching in FSX)7 |
| Document Types and Formatting Requirements7             |
| Choosing a Document Type7                               |
| Proposed Document Types9                                |
| SERVE ONLY – Document Types10                           |
| Document Format Requirements11                          |
| Document Recommendations12                              |
| File Size Limits                                        |
| Main and Supporting Documents                           |
| What Cannot be eFiled?                                  |
| Searching in FSX                                        |
| Fees                                                    |
| Access to Wyoming Cases in FSX16                        |
| Definitions                                             |
| Appendix                                                |
| FSX "Security: Attorney Access" Guide:19                |

## **Background Information**

Wyoming trial courts use an electronic filing (eFiling) system hosted by File & ServeXpress (FSX). <sup>1</sup>This guide supplements the FSX training provided for Wyoming Attorneys with information specific to eFiling in Wyoming District and Chancery Courts. In addition to reviewing this guide, all eFilers should attend the FSX training and become familiar with the information found at the following links:

Links

- <u>https://www.courts.state.wy.us/efiling/</u>
- <u>https://www.courts.state.wy.us/court\_rule/wyoming-rules-for-</u> electronic-filing-and-service-in-district-courts/
- <u>https://www.fileandservexpress.com/wyoming/</u>

## Registration

Use the Wyoming Law Firm User Onboarding Checklist to register for eFiling in Wyoming District or Chancery Courts. A copy of the checklist can be found at the following link.

 <u>https://www.fileandservexpress.com/wp-</u> <u>content/uploads/2023/12/WY-Firm-User-Onboarding-Checklist.pdf</u>

Some key points to remember about registering:

- Register the Firm first.
- Register as an Attorney at the Firm.
- Complete the Wyoming Proficiency exam.
- Ensure the name, address, and Wyoming Bar Number matches what is on file with the Wyoming Bar Association.
- The Wyoming Bar ID number must be in the format X-XXXX (e.g., 1-2345). The dash must be included in the Bar ID number.

<sup>&</sup>lt;sup>1</sup> This guide is provided as a courtesy for attorneys who eFile documents in Wyoming courts. This guide is not a substitute for court rules and applicable statutes. Attorneys are responsible for reviewing and complying with all court rules and statutes governing eFiling.

## eFiling

#### Case Class for Case Initiating Filings

| OFile and/or 5                                                                                                    | Serve in an Existing Case       |                                                                                                    | File a New Case | Orde a | nd/or Serve in Multipl | le Cases                                                             |
|----------------------------------------------------------------------------------------------------|---------------------------------|----------------------------------------------------------------------------------------------------|-----------------|--------|------------------------|----------------------------------------------------------------------|
| o narrow the list below, select a court an                                                                                                    | d/or enter the county and click | Find.                                                                                                    |                 |        |                        |                                                                      |
| Court: W                                                                                                    | V District Court Sandbox        | ¥                                                                                                    |                 |        |                        |                                                                      |
|                                                                                                    |                                 |                                                                                                    | Find ?          | l.     |                        |                                                                      |
|                                                                                                    |                                 |                                                                                                    |                 |        |                        |                                                                      |
| lick 🛃 beside a court to select the court                                                                                                    | for your case.                  |                                                                                                    |                 |        |                        |                                                                      |
| Court List 1 through 7 of 7 Show                                                                                                    |                                 |                                                                                                    |                 |        |                        |                                                                      |
|                                                                                                    |                                 | Case Class                                                                                                    |                 | County | State                  | Court Level                                                          |
| Court List 1 through 7 of 7 Show                                                                                                    |                                 | Case Class                                                                                                    |                 | County | State<br>WY            | Court Level<br>District Court                                        |
| Court List 1 through 7 of 7 Show<br>Court Name<br>WY District Court Sandbox                                                                                                    |                                 | and the state of the second second second second second second second second second second second second second |                 | County | and the second second  |                                                                      |
| Court List 1 through 7 of 7 Show                                                                                                    |                                 | Civil                                                                                                    |                 | County | WY                     | District Court                                                       |
| Court List 1 through 7 of 7 Show<br>Court Name WY District Court Sandbox WY District Court Sandbox                                                                               |                                 | Civil<br>Domestic Relations                                                                                     |                 | County | WY<br>WY               | District Court<br>District Court                                     |
| Court List 1 through 7 of 7 Show<br>Court Name WY District Court Sandbox WY District Court Sandbox WY District Court Sandbox WY District Court Sandbox                           |                                 | Civil<br>Domestic Relations<br>Adoption                                                                         |                 | County | WY<br>WY<br>WY         | District Court<br>District Court<br>District Court                   |
| Court List 1 through 7 of 7 Show<br>Court Name WY District Court Sandbox WY District Court Sandbox WY District Court Sandbox WY District Court Sandbox WY District Court Sandbox |                                 | Civil<br>Domestic Relations<br>Adoption<br>Criminal                                                             |                 | County | WY<br>WY<br>WY<br>WY   | District Court<br>District Court<br>District Court<br>District Court |

Select the correct case class when filing a case-initiating document. The case classes, along with their corresponding case-number abbreviations are:

- Civil CV
- Civil Restricted CV
- Domestic Relations DR
- Adoption AD
- Criminal CR
- Juvenile JV
- Juvenile Delinquency JV

The types of cases within each class are described below:

- **Civil** Civil cases generally begin with a complaint or petition to address or prevent a wrong, to provide protection, or to enforce a right. Types of cases in this class include:
  - Appeals to the District Court
  - o Contracts
  - o Employment
  - o Guardianship and Conservatorship
  - o Probate
  - o Property
  - o Tort

- **Civil Restricted** For civil cases that need to be suppressed when created. Types of cases in this category include:
  - Involuntary Hospitalization
- **Domestic Relations** For family law cases, including:
  - Custody/Visitation
  - o Divorce
  - o Paternity
  - o Support
  - o Termination of Parental Rights
- Adoption For adoption cases including proceedings for adoptees desiring to learn information about their biological parents. This case class is automatically suppressed when created. Types of cases in this category include:
  - o Adoption
  - o Confidential Intermediary
- **Criminal** For criminal cases. This case class is not to be used for case initiation by attorneys in Wyoming at this time.
- Juvenile For juvenile cases involving child welfare and juvenile justice that provide for the safety and well-being of children, while protecting the rights of parents. This case class is filed only by County Attorneys. These cases are automatically suppressed when created. Types of cases in this category include:
  - Abuse and/or Neglect cases
  - Child in Need of Supervision (CHINS) cases
- Juvenile Delinquency For juvenile cases involving criminal charges. This case class is filed only by County Attorneys. These cases are automatically suppressed when created.

## Data Field Requirements

The completion of the following field requirements aids the transfer of data between the eFiling system and Case Management System (CMS).

Most case-initiating filings require "New Case Filings" for the Case Type in FSX (shown below). These filings require at least one Initiating Party (IP) and at least one Additional Party (AP).

#### Case Type

| Add New Case                      |                                          |    |  |
|-----------------------------------|------------------------------------------|----|--|
| Enter a case name and select a ca | se type. Then click <b>Submit</b> .      |    |  |
|                                   | Court WY Court Sandbox                   |    |  |
|                                   | Case Class                               |    |  |
|                                   | Civil                                    |    |  |
|                                   | Case Type                                |    |  |
|                                   | Please select a Case Type                | •  |  |
| $\rightarrow$                     | New Case Filings                         | -  |  |
|                                   | New Case Filings - Single Party          | -  |  |
|                                   |                                          |    |  |
|                                   | Maximum length of text is 200 characters | 11 |  |
|                                   | Submit ?                                 |    |  |

#### Parties

| artiles                                                                                                    |                |   |           |   | Transaction 8 | 5+2H5+620 |           |                                                             | Cancel Ser |
|----------------------------------------------------------------------------------------------------|----------------|---|-----------|---|---------------|-----------|-----------|-------------------------------------------------------------|------------|
| In all Attemp Jones II III Caust Servicios<br>Information for each party-you want to add to<br>select the early from the Party Cas,<br>Christianing Party (e.g. staintiff, pa<br>Raddicional Party (e.g. staintiff, pa<br>Party * | titioner]      |   |           |   | Locky *       |           |           | Added Case Parties:<br>IP Meson, Contis<br>AP joints, Athen | ]          |
| Select a Party Type                                                                                                    |                |   |           | • | indvidual     |           |           |                                                             |            |
| Party Name *<br>Erst Name                                                                                                    | Middle Name    |   | Last Name |   |               | Suffix    |           |                                                             |            |
| First Name                                                                                                    | Middle Name    |   | Last Nome |   |               | Suthi     |           |                                                             |            |
| Phone                                                                                                    | Let.           |   |           |   |               |           |           |                                                             |            |
| Phone                                                                                                    | Đ¢.            |   |           |   |               |           |           |                                                             |            |
| Address                                                                                                    |                |   |           |   |               |           |           |                                                             |            |
| Address line 1                                                                                                    |                |   |           |   |               |           |           |                                                             |            |
| Address Tree 2                                                                                                    |                |   |           |   |               |           |           |                                                             |            |
| City                                                                                                    | State          |   | Zp        |   |               |           |           |                                                             |            |
| Old                                                                                                    | Select a State | 0 | Zip       |   |               |           |           |                                                             |            |
| Email                                                                                                    |                |   |           |   |               |           |           |                                                             |            |
| tral                                                                                                    |                |   |           |   |               |           |           |                                                             |            |
|                                                                                                    |                |   |           |   |               |           | See Party |                                                             | Beck       |

#### **Character Limitations**

FSX imposes character limits on certain information fields. Specifically, the following fields have predefined character constraints:

- Case Name (or case caption) = 200 characters
- Document Title = 250 characters
- Organization Name = 100
- Party First Name = 30 characters
- Party Middle Name = 20 characters
- Party Last Name = 55 characters

The system prevents additional characters from being entered once the limit is reached.

#### Case Numbers for Subsequent Filings (Searching in FSX)

The case number in FSX must match the case number in the court's CMS exactly. The format of the CMS case number is, YYYY-CC-NNNNNN, where Y=year, C=case class (as described above) and N=numerical value of the case number (e.g., 2023-CV-0000123). The year and the preceding zeros in the numerical portion of the case number MUST be included.

If locating a case in FSX proves challenging because the case number does not adhere to the format provided above (e.g., CV-123), please contact the court to obtain the complete case number as it appears in the CMS.

## **Document Types and Formatting Requirements**

#### Choosing a Document Type

The Document Types included below (only a portion of which are available in the CMS) allow attorneys to give a basic description of the document that is being submitted. These Documents Type descriptions appear in the FSX Case History pages. The fees for each filing vary depending on the Document Type selected. For example, case-initiating filings must include a Document Type that ends with an \*, a code that enables the CMS to create a new case. As another example, selecting the Document Type "Demand for a Twelve Person Jury Trial" results in a statutory fee of \$150.00.

| 2/15/24 8:21 AM MST Case Documents Case Parties Review & Subm                                                                                         | nie 🗸                                                    |                                        |
|----------------------------------------------------------------------------------------------------|----------------------------------------------------------|----------------------------------------|
| Attach Documents                                                                                                    | Transaction ID: 271973                                   | Cancel Save & Close                    |
| Jones vs. Michaelson WY District Court Sandbox                                                                                                    | 1                                                        |                                        |
| For each document, complete each field and click Attach Document. A (*) in<br>document; document types with no asterisk are valid subsequent document | types for this court.                                    |                                        |
| Type *                                                                                                    | File *                                                   | (Statutory Transaction Fee: \$ 150.00) |
| Demand for a Twelve Person Jury Trial                                                                                                    |                                                          |                                        |
| Title *                                                                                                    | Drop Document Here                                       |                                        |
| Title                                                                                                    | brop bocument Here                                       | 2                                      |
|                                                                                                    | or Browse a document                                     |                                        |
| The Title field is required.                                                                                                    | DOC, DOCX, TXT, RTF, PDF, GIF, TIF, TIFF, BMP, JPG, JPEG | 5                                      |
| Maximum length of text is \$10 characters                                                                                                    | Max file size 143.05 MB                                  | $\sim$                                 |
| Access                                                                                                    | (required)                                               | 3                                      |
| Public O                                                                                                    |                                                          | 1 2                                    |
| Public - These documents are electronically submitted and available for viewing by                                                                    |                                                          | 2                                      |
| File & ServeXpress customers.                                                                                                    | The File field is required.                              |                                        |
|                                                                                                    | Attach Document 7                                        | }                                      |

When submitting filings, be sure to select the Document Type that most closely matches the document that is being eFiled and that the appropriate fee appears for the filing. Contact the court if you are unsure about the proper selection, or if you have questions about the amount that shows for a particular Document Type.

#### Proposed Document Types

Depending on the Proposed Document type chosen; there are three distinct handling processes: (1) Judge review, wherein the document remains without a file stamp or entry in the CMS; (2) CMS entry with automatic file stamping; or (3) submission to the CMS for clerk review without automatic file stamping.

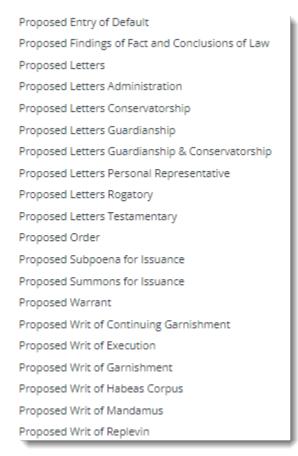

#### 1. Judge Review

The **Proposed Order** is routed to the Judge directly and is not file stamped or filed in the CMS. The Proposed Order Document Type must be a supporting document to another document type in the same transaction, such as a Motion, Petition, or Notice of Proposed Order (see section on Main and Supporting Documents). The Motion, Petition, or Notice will be filed stamped and sent to the court's CMS for quality control, but the Proposed Order will be sent to the Judge for review.

#### 2. CMS Entry with Automatic File Stamp

**Proposed Findings of Fact and Conclusions of Law** will be routed to the CMS for quality control and **will** be file stamped.

#### 3. CMS Entry for Clerk Review

All other Proposed Document Types in the list above will be routed to the CMS for clerk review but **will not** be automatically file stamped. After approval, the clerk will file stamp the document.

#### SERVE ONLY – Document Types

These document types are designated for serving other parties involved in a case and should not be filed with the court.

| SERVE ONLY - Deposition by Written Questions                                |
|-----------------------------------------------------------------------------|
| SERVE ONLY - Deposition Notice                                              |
| SERVE ONLY - Discovery Request                                              |
| SERVE ONLY - Discovery Response                                             |
| SERVE ONLY - Expert Disclosure                                              |
| SERVE ONLY - Initial Disclosures                                            |
| SERVE ONLY - Interrogatories                                                |
| SERVE ONLY - Request for Admission                                          |
| SERVE ONLY - Request for Production                                         |
| SERVE ONLY - Responses and/or Objections to Deposition by Written Questions |
| SERVE ONLY - Responses and/or Objections to Interrogatories                 |
| SERVE ONLY - Responses and/or Objections to Notice of Deposition            |
| SERVE ONLY - Responses and/or Objections to Request for Admission           |
| SERVE ONLY - Responses and/or Objections to Request for Production          |

Serve-Only Document Types, although listed alongside other document types in the drop-down menu, require filers to take extra precautions to prevent them from being filed with the court. All documents within a single transaction are dispatched in the same manner. To designate the delivery method for all documents in the transaction, navigate to the Review & Submit Tab and select the appropriate option from the Delivery Options section.

For Serve-Only document types, opt for "Serve Only – Private" (accessible solely to the sending firm and served firms).

| 12/28/23 7:46 AM MST                                          | Documents            | Sending Parties       | Service      | Add'l Recipients        | Review & Submit                                                     |
|---------------------------------------------------------------|----------------------|-----------------------|--------------|-------------------------|---------------------------------------------------------------------|
| Authorize Transa                                              | ction                |                       |              |                         |                                                                     |
| 2023-CV-0112478 Time                                          | ny Tester vs. Stat   | te of Wyoming WY (    | Court Sand   | box                     |                                                                     |
| Select an attorney                                            | y to authorize       | e this transactio     | n.           |                         |                                                                     |
| Authorizing Attorne                                           | ey: Select an aut    | thorizing attorney 💙  | ]            |                         |                                                                     |
| Delivery Options:                                             | What do you          | want to do with       | n this tra   | nsaction? (pick o       | one)                                                                |
| <ul> <li>File with the cou</li> <li>(A document yo</li> </ul> |                      |                       | ew and mu:   | st be sent to the court | t)                                                                  |
| I am sending                                                  | these documents      | as "Court-Appointed   | Counsel/Al   | DR".                    |                                                                     |
| 🔘 Serve Only - Priv                                           | vate (available onl  | y to sending firm and | served firm  | ns)                     |                                                                     |
| O Serve Only - Put                                            | olic (available to a | nyone to purchase fro | om File & Se | erveXpress, except in e | e-service only jurisdictions and subject to case security policies) |

#### **Document Format Requirements**

Current document format requirements can be found in the Wyoming Rules for Electronic Filing and Service in District Courts and the eFiling Administrative Policies and Procedures Manual for Chancery Court.

Current document format requirements include, but are not limited to:

- Documents need to be converted to .pdf rather than scanned when feasible.
- Document must be 8 ½" by 11" in original form.
- Attachments or appendices that are larger or smaller should be reduced or enlarged to 8 1/2" by 11".
- Font of no less than 12-point.
- Be clearly legible.
  - **NOTE**: The scan provided to the court becomes the official record upon filing. The court will no longer have a paper record to refer to if the scan is not legible.
- Document that is not an attachment or exhibit must not be embedded inside another .pdf

**NOTE:** Leave a blank space for the automatic file stamp/Judge's banner (see current rules for specific guidelines) on the first page of EACH eFiled document.

#### **Document Recommendations**

- Scan as Black and White when possible.
- Scan with 200 DPI when possible.
- Only scan color when necessary for purposes of clarity.

#### **File Size Limits**

Each document must adhere to a file size limit of 150 megabytes (MB). Multiple documents can be filed at the same time, as long as the entire transaction does not exceed the limit of 150MB.

A document that exceeds the size limit must be broken down and submitted as separate files that fulfill the 150MB limit. Title the documents and use the "main" and "supporting" functionality of FSX to link the documents together. For filings too large for a single transaction, use the "Note to Clerk" field in the Review & Submit tab (shown below) to describe the part of the document the file represents, for example, "Motion for Summary Judgment, part 1 of 2".

| 12/28/23 8:11 AM MST Documents Sending Parties Service Add'I Recipients Review & Submit                                                                                                    |
|----------------------------------------------------------------------------------------------------|
| Authorize Transaction                                                                                                    |
| 2023-CV-0112478 Timmy Tester vs. State of Wyoming WY Court Sandbox                                                                                                    |
| Select an attorney to authorize this transaction.                                                                                                    |
| Authorizing Attorney: Select an authorizing attorney 💙                                                                                                    |
| Delivery Options: What do you want to do with this transaction? (pick one)                                                                                                    |
| File with the court and Serve selected parties<br>(A document you are filing will be routed to Judge Review and must be sent to the court)                                                                                                    |
| □I am sending these documents as "Court-Appointed Counsel/ADR".                                                                                                    |
| O Serve Only - Private (available only to sending firm and served firms)                                                                                                    |
| 🔿 Serve Only - Public (available to anyone to purchase from File & ServeXpress, except in e-service only jurisdictions and subject to case security policies).                                                                                                    |
| Add billing reference. This reference will appear on your invoice. (required)                                                                                                    |
| Note to Clerk (optional):                                                                                                    |
| If you wish to send a note to the court along with your transaction, please enter it in the space provided.<br>Please note that this field is not to be used as an official method of communication with the court.<br>This field will only be viewable by you and the court users. |
| Motion for Summary Judgment, part 1 of 2<br>Maximum length of text is 500 characters                                                                                                    |

## Main and Supporting Documents

The Wyoming eFiling rules require that "[a]ll eFiled documents relating to a single pleading or document submitted in the same electronic transaction shall be 'electronically stapled' using the 'main' and 'supporting' functionality of the EFS so multiple related documents, such as a motion and proposed order, are linked logically together and identified as a single transaction."

The example below depicts a filing with two "main" documents and one "supporting" document for each main document.

| Type *                                                                                                    |                                                                                                    |                  | 1 · · ·                                                                                                    |                   |             |                                      | (Raturney Transaction Fast New |
|----------------------------------------------------------------------------------------------------|----------------------------------------------------------------------------------------------------|------------------|----------------------------------------------------------------------------------------------------|-------------------|-------------|--------------------------------------|--------------------------------|
| Select a Doctament Type                                                                                                    |                                                                                                    | 0                | and the second second second second second second second second second second second second second second second                                                                                                    |                   |             |                                      |                                |
| Table *                                                                                                    |                                                                                                    |                  | Drop Document Here                                                                                                    |                   |             |                                      |                                |
| 104                                                                                                    |                                                                                                    |                  | ar Broover a document                                                                                                    |                   |             |                                      |                                |
| and agriculture of the                                                                                                    | PROP 1                                                                                                    |                  | DOC DOCK THE ATM ADM, CALIFIC THE BARM JPD, (400)<br>Miles Taxable Mark 198                                                                                                    |                   |             |                                      |                                |
|                                                                                                    |                                                                                                    |                  | (10)-10(                                                                                                    |                   |             |                                      |                                |
| NEC                                                                                                    | norus, utorited advantation for incorpty, first temporer of                                                                                                    | 0                |                                                                                                    |                   |             |                                      |                                |
|                                                                                                    |                                                                                                    |                  | Attach Decaremy                                                                                                    |                   |             |                                      |                                |
|                                                                                                    |                                                                                                    |                  |                                                                                                    |                   |             |                                      |                                |
| ached Documents (                                                                                                    | List                                                                                                    |                  | Etymological and                                                                                                    |                   |             | O Astanta                            | a Tatal Decisions 1.14 Miles   |
| sched Documents I                                                                                                    | List Decisioner Type                                                                                                    | Access           | Conversion linese                                                                                                    | Non / Sugar       | orting      | Chinam I<br>Linear Tay               | A Tata Decements - 1.14 Mills  |
|                                                                                                    |                                                                                                    | Access<br>Public |                                                                                                    | Main / Suga       | urting<br>O |                                      |                                |
| •<br>1981                                                                                                    | Decramont Type                                                                                                    |                  | Convertion Status                                                                                                    |                   |             | Linked for                           | Action                         |
| D<br>Harrand Filter Volton is                                                                                                    | Decramont Type                                                                                                    |                  | Convertion Status                                                                                                    |                   |             | Linked for                           | Action                         |
| er ansa<br>namment Filtet (Nation Io<br>Ar (Nati                                                                                                    | Decomment Type<br>Mattern<br>Nysser In Tattartern                                                                                                    | nans.            | Conservation Stratum<br>© Conservation<br>Conversion<br>© Conservation<br>© Conservation                                                                                                    | Uar               | 0           | Stated Tax<br>Table<br>Stations      | Anton                          |
| Comment Fible October Sc<br>Comment Fible October Sc<br>P2903<br>Comment Fible Program                                                                                                    | December Type Mighter Appendix (Statement Programme                                                                                                    | nans.            | Conservation Stratum<br>© Conservation<br>Conversion<br>© Conservation<br>© Conservation                                                                                                    | Uar               | 0           | Stated Tax<br>Table<br>Stations      | Anton                          |
| in and a second second | Exclusion Type  Append Pargebard  Append Pargebard  Append Pargebard  Append Pargebard  Appended Computer  Amended Computer  Amended Compu | Publi            | Conversion Nature<br>Conversion<br>PPTF Sine SECT space<br>Conversion<br>PPTF Sine Sector Space<br>Conversion<br>Conversion<br>C | Mark<br>Mercinica | 0           | Linke Ter<br>Tere<br>Teres<br>Delice | Arthurs                        |

**NOTE**: Multiple "supporting" documents may be attached to a single "main" document.

### What Cannot be eFiled?

Exceptions to eFiling can be found in the Wyoming Rules for Electronic Filing and Service in District Courts and the eFiling Administrative Policies and Procedures Manual for Chancery Court.

Current exceptions include, but are not limited to:

- A document or image that is prohibited from electronic storage by federal or state law.
- Non-paper or oversized exhibits.
- A document or item that cannot be converted to a .pdf.

- Original wills filed for the first time in a matter.
- Warrants, not including bench and arrest warrants requested or issued in a filed case.
- Grand Jury materials.

## Searching in FSX

Keep in mind when searching in File & ServeXpress:

- FSX does not contain the official record of the court and may not exactly match the CMS record. For official records, contact the Court.
- FSX is not intended to provide Public Access with case information (see section on Access to Wyoming Cases).
- When using a case number to search, use the complete case number as it appears in the court's CMS (see section on Case Numbers).

If there is difficulty locating a case in the Quick Start box, or if the case needs to be updated with new information from the court's CMS, use "Start a Transaction".

The Quick Start box exclusively searches the FSX database. For initial case connections or to ensure access to the latest case details from the CMS, utilize the "Start a Transaction" Tab. This tab retrieves information directly from the CMS, providing comprehensive case data (refer to the screenshot below for guidance).

To search for a case:

1. Hover over the Filing & Service Tab and select **Start a Transaction** from the drop-down options.

| ile & Serve Xpress                |                                     |                                             |          |         | Pay My Invoice   Preferences   Sign Out<br>Kenworthy, Attorney   WY CH Firm A |
|-----------------------------------|-------------------------------------|---------------------------------------------|----------|---------|-------------------------------------------------------------------------------|
|                                   | HOME                                | FILING & SERVICE                            | ALERTS   | SEARCH  |                                                                               |
|                                   | -                                   | Start A Transaction                         |          |         |                                                                               |
| ► Mailbox<br>Inbox<br>Sent Items  | ► Quick Start<br>Wyoming            | Saved Transactions<br>Scheduled Transaction | ns       | •       | ► Track & Manage<br>Transaction ID                                            |
| Rejected Items Saved Transactions | WY Court Sandbox<br>2023-CV-0112510 |                                             |          | <b></b> | Alerts<br>Tracked Items                                                       |
|                                   | File Serve C                        | ase Search Set Tr                           | ack Case |         | Edit Tracked Items<br>Calendar<br>Message Boards                              |
|                                   |                                     |                                             |          |         | My Attorneys                                                                  |

2. Enter the appropriate information in the Select Court and/or Case for Filing screen and click the **Find** button.

| File & Serve Xpr                           | ess                                          |      |                  |         |        |                            |                       |
|--------------------------------------------|----------------------------------------------|------|------------------|---------|--------|----------------------------|-----------------------|
|                                            |                                              | HOME | FILING & SERVICE | ALERTS  | SEARCH |                            |                       |
| Start A Transaction Saved Transac          | ctions Scheduled Transactions                |      |                  |         |        |                            |                       |
| 12/26/23 4:24 PM MST                       |                                              |      |                  |         |        |                            |                       |
| Select Court and/or Case for Filin         | ıg                                           |      |                  |         |        |                            |                       |
|                                            | File and/or Serve in an Existing Case        |      | OFile a New Case |         |        |                            | OFile and/or Serve in |
| Enter information in one or more boxes and | click Find. Selection of a Court is required |      |                  |         |        |                            |                       |
| State: Wyoming                             | *                                            |      |                  |         |        | Case Name:                 | 1                     |
| Court: WY Court Sa                         | andbox 💙                                     |      |                  |         |        | Case Number: 2023-CV-01125 | 07                    |
|                                            |                                              | -    | Find Advanced S  | earch ? |        |                            |                       |

3. If entering a new transaction for the case, click the blue arrow next to the case number.

| To select a case for filing, click 🖬 beside the case.                                              |                  |           |            |       |       |        |  |  |  |
|----------------------------------------------------------------------------------------------------|------------------|-----------|------------|-------|-------|--------|--|--|--|
| Case List 1 through 1 of 1 Show 50 🗸 results per page                                              |                  |           |            |       |       |        |  |  |  |
| ▲ Case Number                                                                                      | Case Name        | Case Type | Case Class | State | Court | County |  |  |  |
| 2023-CV-0112507 Test Gillis et al. vs. test Sillig et al. (Civil - Other Civil WY WY Court Sandbox |                  |           |            |       |       |        |  |  |  |
| 1 through 1 of 1                                                                                   | 1 through 1 of 1 |           |            |       |       |        |  |  |  |

To view the case history instead of filing a new transaction, return to the Home Tab and use the Quick Start Case Search. This search method will now have the most current information for the case from the court's CMS.

## Fees

Wyoming does not charge additional fees to use FSX. Fees required by statute or rule are attached to the appropriate document type in FSX. FSX will advance these fees to the court on the attorney's behalf. After advancing the fees, FSX will invoice the attorney to recover the fees.

Contact the court if the document type available to select does not show the appropriate fee per statute or rule.

Some courts have an additional "Law Library Fee". To eFile into a court that has this fee, look for a selection in the Review & Submit page to apply the fee to the filing. Contact the local Clerk of District Court for guidance on this fee.

When using the Inventory and Appraisal document type, look on the second page of the Review & Submit screen to enter the appropriate dollar amount for the filing.

| ttached Docume                            |                                          |            |                                                     |            |                   | Access:                      |                               |            | Statutory Easy                            |             |  |
|-------------------------------------------|------------------------------------------|------------|-----------------------------------------------------|------------|-------------------|------------------------------|-------------------------------|------------|-------------------------------------------|-------------|--|
| Document Type:<br>Inventory and Appraisal |                                          |            |                                                     |            |                   |                              | Access:<br>Public             |            | Statutory Fee:<br>\$0.00                  |             |  |
| ocument title:<br>wentory and Appra       | aisal                                    |            |                                                     |            |                   |                              |                               | I          |                                           |             |  |
| ose All<br>Sending Parties                | (1) Edit                                 |            |                                                     |            |                   |                              |                               |            |                                           |             |  |
| j senting Parties                         | Party                                    |            |                                                     | Party Type |                   |                              | <b>Attorney</b>               |            | 🔶 Firm                                    | Firm        |  |
|                                           | State of Wyoming                         | Respondent |                                                     |            | No Answer on File |                              | Firm                          | Firm TBD   |                                           |             |  |
| Recipients (2)                            |                                          |            |                                                     |            |                   |                              | 1                             |            |                                           |             |  |
| 🖃 Se                                      | rvice List (2) Edit                      |            |                                                     |            |                   |                              |                               |            |                                           |             |  |
|                                           | Delivery Option                          | \$         | Party                                               | 4          | Party Type        | Attorney                     |                               | Firm       |                                           | <b>≜</b> A  |  |
|                                           |                                          |            |                                                     |            | i andy i ype      |                              |                               |            |                                           |             |  |
|                                           | Service                                  |            | Tester, Timmy                                       |            | Petitioner        | Whitley, Att                 | orney                         | WY Court l | Users                                     | C           |  |
|                                           | Service<br>Service                       |            | -                                                   |            |                   | Whitley, Att<br>Jensen, Atto | -                             |            | Users<br>County District Court            | Co<br>At    |  |
| - Ad                                      |                                          |            | Tester, Timmy                                       |            | Petitioner        |                              | -                             | WY Albany  |                                           | -           |  |
| Ac                                        | Service                                  |            | Tester, Timmy                                       |            | Petitioner        |                              | -                             | WY Albany  |                                           | -           |  |
|                                           | Service                                  |            | Tester, Timmy<br>Tester, Timmy                      |            | Petitioner        |                              | -                             | WY Albany  |                                           |             |  |
|                                           | Service                                  |            | Tester, Timmy<br>Tester, Timmy                      | ty Type    | Petitioner        | Jensen, Atto                 | -                             | WY Albany  | County District Court                     | A           |  |
|                                           | Service<br>Iditional Recipients (0) Edit |            | Tester, Timmy<br>Tester, Timmy<br>Par<br>N/A        | ty Type    | Petitioner        | Jensen, Atto                 | orney<br>dbox, Unassigned     | WY Albany  | County District Court                     | At          |  |
|                                           | Service<br>Iditional Recipients (0) Edit |            | Tester, Timmy<br>Tester, Timmy<br>Par<br>N/A<br>Res | ty Type    | Petitioner        | Jensen, Attorney             | abox, Unassigned<br>r on File | WY Albany  | County District Court<br>Firm<br>WY Court | A:<br>Users |  |

FSX does offer optional services to attorneys for additional costs, such as US Mail Service and Alert setup. Please refer to the FSX website for current offerings.

## Access to Wyoming Cases in FSX

FSX is not intended to provide public access to district court case information.<sup>2</sup> Access to district court case documents within FSX is restricted to registered FSX users explicitly listed as representing a party in the case.

Attorneys seeking to enter an appearance for a party can search for nonconfidential cases and submit their entry of appearance. Access to the case documents will only be granted once the entry is confirmed by the Court.

<sup>&</sup>lt;sup>2</sup> For a fee, FSX does provide remote access to chancery case records to registered FSX users who are not listed as representing a party on the case. This service is not available in district court.

To enter an appearance for a party in a confidential case, please contact the court for further instructions.

For access to Wyoming cases please refer to the guide by FSX, "Security: Attorney Access" (provided in the Appendix).

**NOTE:** Public access of non-confidential case records is provided at Wyoming courthouses using Public Access terminals. Information submitted to courts via FSX may be made available at these terminals prior to the clerk quality control process.

## **Definitions**

- Document Access Levels
  - In Camera, electronic these documents are electronically submitted to and viewable by only the judge, the submitter, the authorizing attorney who submitted the document, and the attorneys who are served with the document.
  - **Public –** these documents are electronically submitted to and viewable by all listed parties on the case.
  - Sealed, electronic these documents are electronically submitted to and viewable by only the court, the firm that submitted the document, and any firms that are served with the document.
  - Suppressed these documents within a Suppressed case are electronically submitted to and viewable by the court, the organization that submitted the document, organizations currently active as participants to the case, and any third-party organization that has submitted prior transactions in the case.
- **Traditional Filing** this document type listed on many Case History screens indicates that the court clerk received the filing at the courthouse "over the counter" and not through FSX.

## Appendix

FSX "Security: Attorney Access" Guide:

## File&Servexpress

Security: Attorney Access

| Level      | Access     | Access by User Type                           |                        |                         |                                             |                |                   |  |  |
|------------|------------|-----------------------------------------------|------------------------|-------------------------|---------------------------------------------|----------------|-------------------|--|--|
|            |            | Submitter/Authorizing<br>Attorney of Document | eService<br>Recipients | Law Firm On<br>The Case | Law Firm<br>Not on The<br>Case <sup>1</sup> | Court<br>Users | Assigned<br>Judge |  |  |
| Case Class | Public     |                                               |                        |                         | $\checkmark$                                | $\checkmark$   |                   |  |  |
|            | Secure     |                                               |                        |                         |                                             |                |                   |  |  |
| Case       | Public     |                                               |                        |                         |                                             |                |                   |  |  |
|            | Suppressed |                                               |                        |                         |                                             |                |                   |  |  |
| Document   | Public     |                                               |                        |                         |                                             |                |                   |  |  |
|            | Sealed     |                                               |                        |                         |                                             |                |                   |  |  |
|            | In Camera  |                                               |                        |                         |                                             |                |                   |  |  |

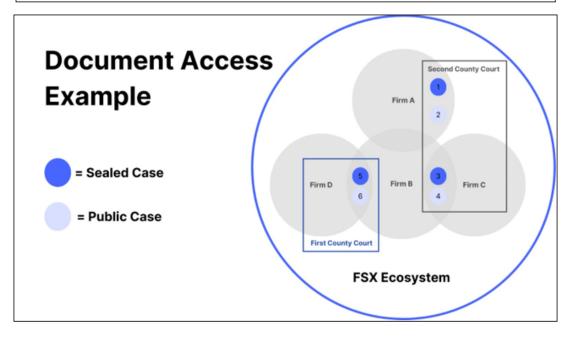

## File & Serve x press

#### **Document Access Example**

#### CASES USED IN EXAMPLE:

All the Attorneys included in this example are registered users of FSX. Here is a list of the Cases and their associated Attorneys:

- Case 1: Sealed "Suppressed" Case in the Second County Court, with Attorney Stephen from Firm A on the case.
- Case 2: Unsealed "Public" Case in Second County Court, with Attorney Jane from Firm A on the case.
- Case 3: Sealed "Suppressed" Case in Second County Court, with Attorney Callie from Firm B and Attorney Erica from Firm C on the case.
- Case 4: Unsealed "Public" Case in Second County Court, with Attorney Amanda from Firm B and Attorney Carrie from Firm C on the case.
- Case 5: Sealed "Suppressed" Case in First County Court with Stevie from Firm B and Attorney Heather from Firm D on the case.
- Case 6: Unsealed "Public" case in First County Court, with Attorney Summer from Firm B and Attorney Victor from Firm D on the case.

#### DOCUMENT ACCESS FOR FIRM MEMBERS EXPLAINED:

#### In Firm A:

The Attorneys in Firm A are able to access the following documents:

- Attorney Stephen can see documents for both Case 1 and Case 2.
- Attorney Jane can see documents for both Case 1 and Case 2 because another Attorney from Firm A is on the service list for the case.
- Neither Attorney can see documents for Cases 3, 4, 5, or 6.

#### In Firm B:

The Attorneys in Firm B are able to access the following documents:

- Attorney Callie can see documents in Cases 3, 4, and 6. She would also see documents in Case 5 because another attorney from Firm B is on the service list of the case.
- Attorney Amanda can see documents in Cases 4 and 6. She would also see documents in Cases 3 and 5 because another attorney from Firm B is on the service list of the case.

## File & Serve x press

- Attorney Stevie can see documents in Cases 4, 5, and 6. She would also see documents in Case 3 because another attorney from Firm B is on the service list of the case.
- Attorney **Summer** can see documents in Cases 4 and 6. She would also see documents in Cases 3 and 5 because another attorney from Firm B is on the service list of the case.
- No attorneys in Firm B can see documents in Cases 1 or 2.

#### In Firm C:

The Attorneys in Firm C are able to access the following documents:

- Attorney Erica can see documents in Cases 3 and 4.
- Attorney Carrie can only see documents in Case 4. She would also see documents in Case 3 because another attorney from Firm C is on the service list of the case.
- Neither can see documents in Cases 1, 2, 5, or 6.

#### In Firm D:

The Attorneys in Firm D are able to access the following documents:

- Attorney Heather can see documents in Cases 5 and 6.
- Attorney Victor can only see documents in Case 6. He would also see documents in Case 5.
- Neither can see documents in Cases 1, 2, 3, or 4.